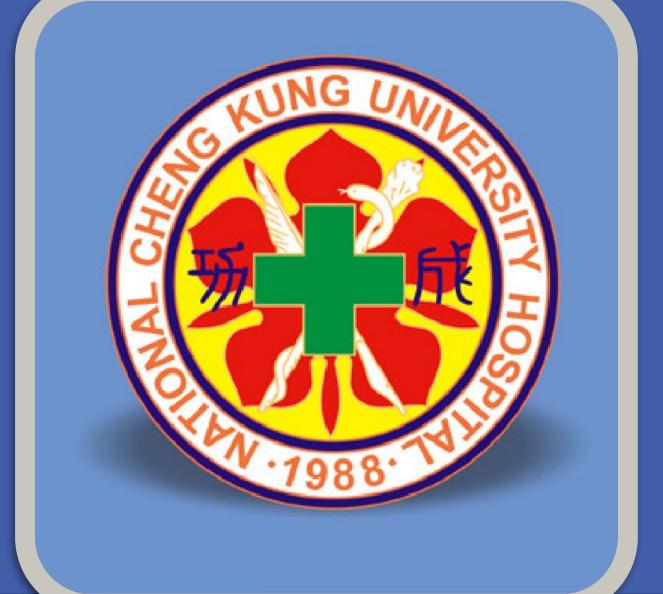

# 以3D列印模型建構手術教學課程

蔡書維(1) 吳淑喬(1) 湯君偉(3) 林宙晴(2) 蕭振仁(1)

- 1.國立成功大學醫學院附設醫院 耳鼻喉部
- 2.國立成功大學醫學院附設醫院 神經科部
- 3. 國立成功大學醫學院附設醫院 創新醫療科技中心

#### 前言

住院醫師的訓練過程中,除了醫學知識的傳遞,臨床手術技術的磨練與傳承,相較之下可能更加重要與困難,手術技巧的成熟往往需要反覆的練習與長年的累積。現今醫療環境下,如何同時兼顧住院醫師訓練,以及保障病人的安全是一個重要的課題。耳鼻喉部藉由成大創新醫材中心的協助,建構以可實作模型為主的教學創新訓練課程,在專業臨床醫師的指導下,帶領住院醫師實際研習各種耳鼻喉科手術,以期精進住院醫師訓練,提升臨床手術技巧。

## 教學目標

- 1. 介紹耳鼻喉科內視鏡喉部手術常用的手術器械, 以及手術步驟與技巧, 增進住院醫師對各種術式的瞭解。
- 2. 藉由模型模擬手術的方式, 教授各種手術的要領與精髓, 提升住院醫師臨床手術能力。
- 3. 同時利用醫院教學資源, 創新醫材研發能量來支援臨床醫師養成, 同時養成研發工程師與醫師偕同開發之經驗

### 適用對象

- 1. 耳鼻喉科全體住院醫師。
- 2. 藉由模型模擬手術的方式, 耳鼻喉科實習醫學生。
- 3. 耳鼻喉科專科護理師
- 4. 耳鼻喉科手術房護理師

# 進行方式

1.依專科醫師訓練計劃,以授課方式介紹相關手術器械與概念,主題包括常見器械之介紹及手術步驟。

2.於教室, 在2019年11月8-10日舉辦Cadaver hands-on dissection course, 指導教師依照每個手術主題, 以大體模擬手術的方式進行教學, 並讓住院醫師實地練習, 課程表如下(Fig1)。

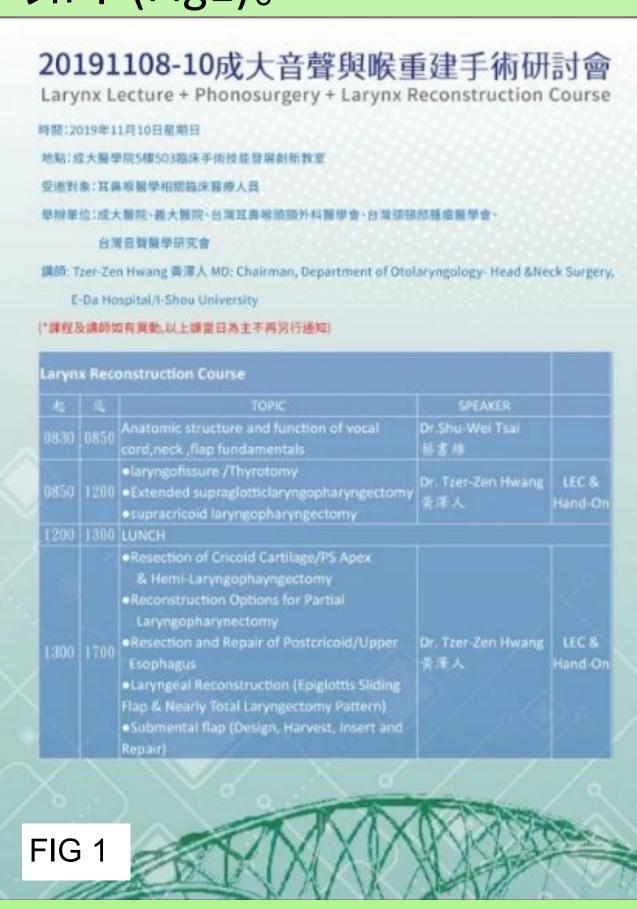

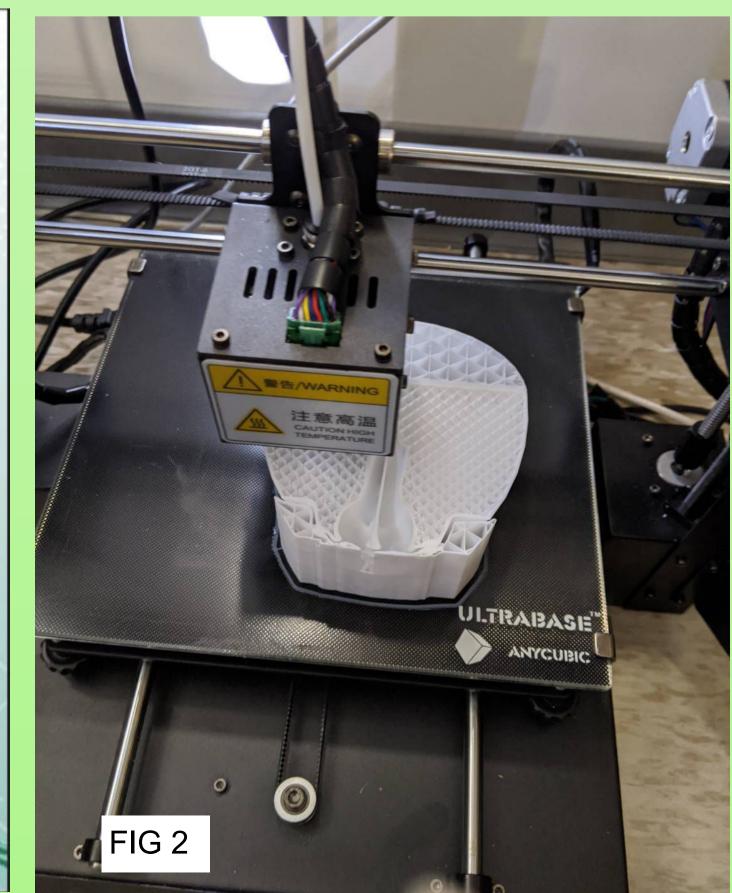

- 3. 藉由3D列印技術與軟質材質, 列印材質且其後翻模 (FIG.2)
- 4. 使用內視鏡與針頭進行模擬手術(FIG3.4)。

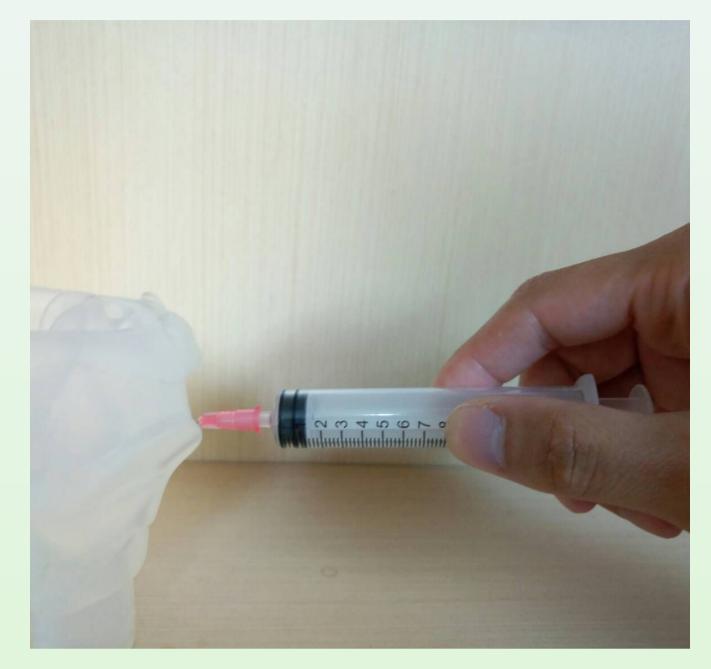

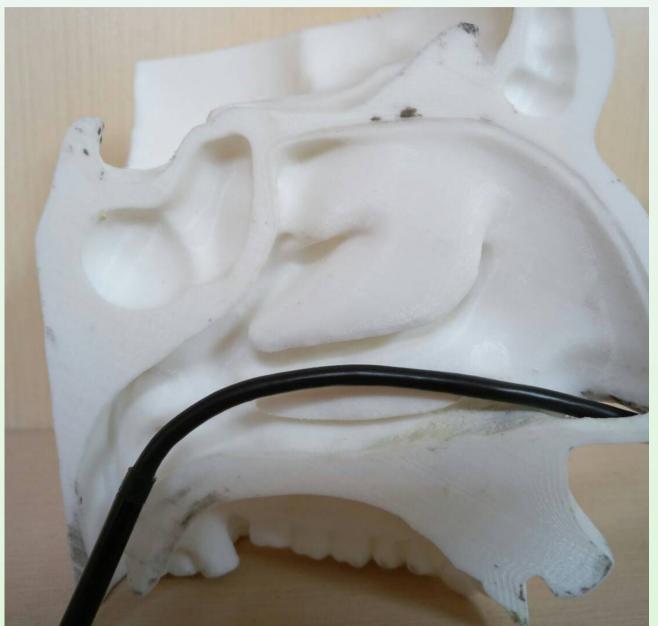

FIG 3

FIG 4

#### 教學回饋

- 1. 因為喉部氣管手術的風險性較高, 且病人之相對嗆咳比率較高, 於住院醫師施行之麻醉準備學習期較久, 常需較熟稔手術者才能上手操作, 此可操作之教具可降低入手難度
- 2. 這3D列印之教具可以讓學員使用熟悉的器具, 在熟悉且安全的環境下, 無須在病人有風險下練習手術
- 3. 在護理端,可了解醫師手術過程與病人狀況,以配合臨床需求

## 数學成果

- 1. 減少病人手術中主刀與助手醫師的手術溝通時間
- 2. 降低病人手術風險
- 3. 降低病人手術時間
- 4. 降低手術中病人不適感

#### 討論及應用層面

- 1. 以課程之講師進行概念討論與補充, 輔助以實作這種學習方式能增強學員對各術式的基礎觀念。
- 2.將此次的課程整合,舉辦大體模擬手術精進課程,於平時可有模型反覆操作講解。

#### 參考文獻

- 1. Garcia J, Yang Z, Mongrain R, et al3D printing materials and their use in medical education: a review of current technology and trends for the future BMJ Simulation and Technology Enhanced Learning 2018;4:27-40
- 2. Negi S, Dhiman S, Kumar Sharma R. Basics and applications of rapid prototyping medical models. Rapid Prototyp J 2014;20:256–67.doi:10.1108/RPJ-07-2012-0065